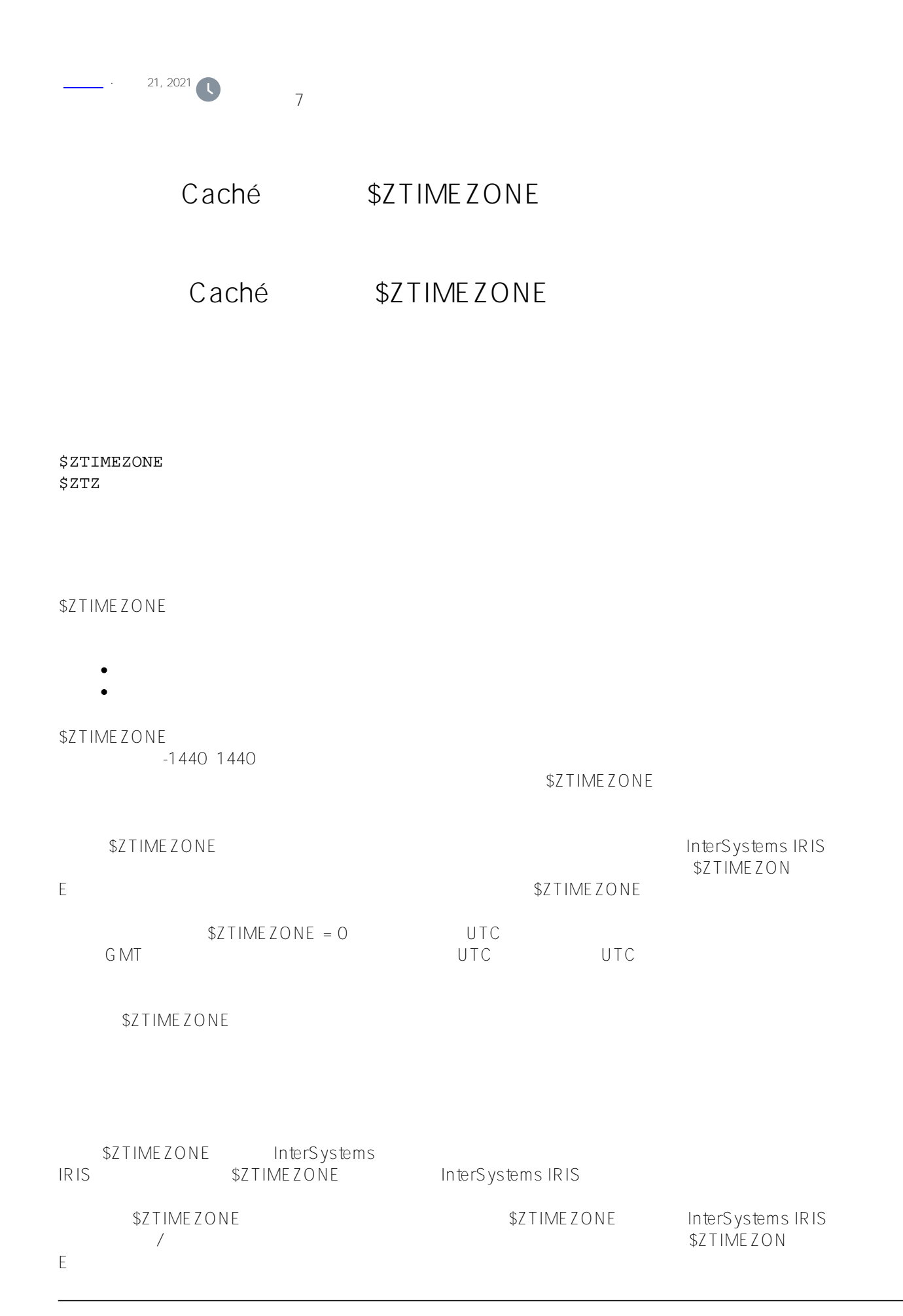

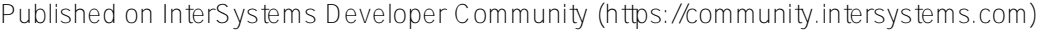

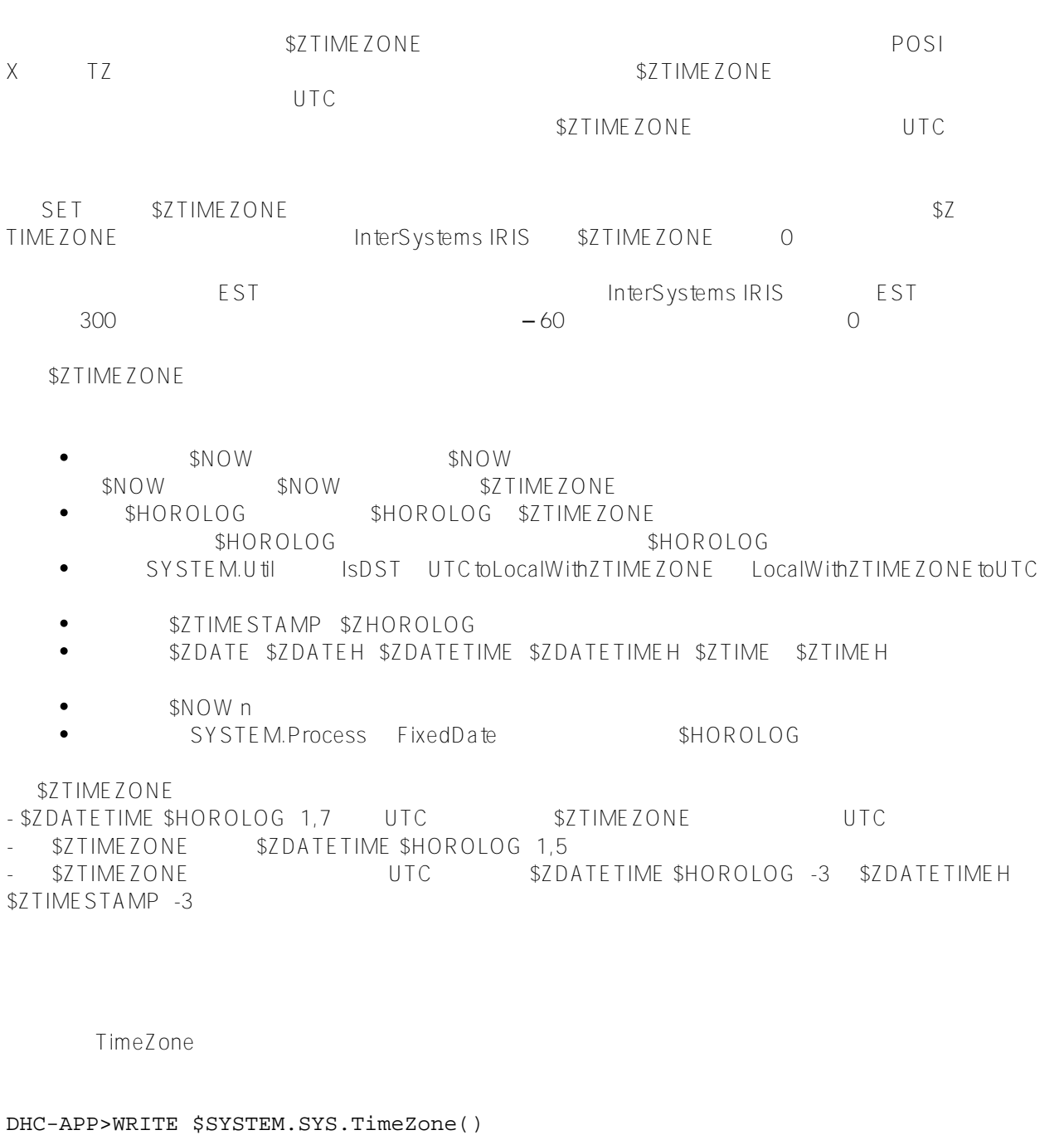

-480

tformat 5 6 \$ZDATETIME \$ZDATETIMEH

DHC-APP>WRITE !,\$ZDATETIME(\$HOROLOG,1,5)

02/10/2021T18:24:21+08:00

 $+08:00$ 

进行偏移。注意,这种变化不一定是时区偏移量。在上述情况下,时区位于格林威治(-5:00)西部5小时,但是本 \$ZDATETIME \$HOROLOG 1,5

## \$ZDATETIMEH

 $$7$ DATETIMEH dformat = -3 UTC UTC \$7TIMESTAMP /// d ##class(PHA.TEST.SpecialVariables).ZTIMEZONE() ClassMethod ZTIMEZONE() { SET clock=\$HOROLOG SET stamp=\$ZDATETIMEH(\$ZTIMESTAMP,-3) WRITE !,"??/???????: ",\$ZDATETIME(clock,1,1,2) WRITE !,"UTC/???????: ",\$ZDATETIME(stamp,1,1,2) } DHC-APP>d ##class(PHA.TEST.SpecialVariables).ZTIMEZONE() ??/???????: 02/10/2021 18:31:27.00 UTC/???????: 02/10/2021 18:31:27.94 **SZTIMEZONE ALTC** %SYSTEM.Util类的两个类方法在本地日期和时间与UTC日期和时间之间进行转换:UTCtoLocalWithZTIMEZONE() LocalWithZTIMEZONEtoUTC() \$ZTIMEZONE /// d ##class(PHA.TEST.SpecialVariables).ZTIMEZONE1() ClassMethod ZTIMEZONE1() { WRITE \$SYSTEM.Util.UTCtoLocalWithZTIMEZONE(\$ZTIMESTAMP),! WRITE \$HOROLOG,! WRITE \$SYSTEM.Util.LocalWithZTIMEZONEtoUTC(\$H), ! WRITE \$ZTIMESTAMP } DHC-APP>d ##class(PHA.TEST.SpecialVariables).ZTIMEZONE1() 65785,66819.613 65785,66819 65785,38019 65785,38019.614 /// d ##class(PHA.TEST.SpecialVariables).ZTIMEZONE2() ClassMethod ZTIMEZONE2() { SET zone=\$ZTIMEZONE IF zone=0 { WRITE !,"???????????" } ELSEIF zone>0 { WRITE !,"??? ",zone/60," ??????" } ELSE {

```
 WRITE !,"??? ",(-zone)/60," ??????" 
     }
}
DHC-APP>d ##class(PHA.TEST.SpecialVariables).ZTIMEZONE2()
??? 8 ??????
/// d ##class(PHA.TEST.SpecialVariables).ZTIMEZONE3()
ClassMethod ZTIMEZONE3()
{
     SET zonesave=$ZTIMEZONE
     WRITE !,"???????: ",$ZDATE($HOROLOG)
     IF $ZTIMEZONE=0 {
         SET $ZTIMEZONE=720 
     } ELSEIF $ZTIMEZONE>0 {
         SET $ZTIMEZONE=($ZTIMEZONE-720) 
     } ELSE {
         SET $ZTIMEZONE=($ZTIMEZONE+720) 
     }
     WRITE !,"Date halfway around the world: ",$ZDATE($HOROLOG)
     WRITE !,"??????????: ",$ZDATE($ZTIMESTAMP)
     SET $ZTIMEZONE=zonesave
}
DHC-APP> d ##class(PHA.TEST.SpecialVariables).ZTIMEZONE3()
???????: 02/10/2021
Date halfway around the world: 02/10/2021
??????????: 02/10/2021
以下示例确定本地时间是否与时区时间相同:
/// d ##class(PHA.TEST.SpecialVariables).ZTIMEZONE4()
ClassMethod ZTIMEZONE4()
{
     SET localnow=$HOROLOG, stamp=$ZTIMESTAMP
     WRITE !,"???????: ",$ZDATETIME(localnow,1,1)
     SET clocksecs=$PIECE(localnow,",",2)
     SET stampsecs=$EXTRACT(stamp,7,11)-($ZTIMEZONE*60)
     IF clocksecs=stampsecs {
         WRITE !,"????????:" 
         WRITE !,"?????????" 
     } ELSE {
         IF clocksecs=stampsecs+3600 {
             WRITE !,"?????:"
             WRITE !,"???????1???????" 
         } ELSE { 
             WRITE !,"??????????"
             WRITE !,(clocksecs-stampsecs)/60," ????"
```
 } } QUIT }

DHC-APP>d ##class(PHA.TEST.SpecialVariables).ZTIMEZONE4()

```
???????: 02/10/2021 18:40:21
????????:
?????????
```
[#Caché](https://cn.community.intersystems.com/tags/cach%C3%A9) [#InterSystems IRIS](https://cn.community.intersystems.com/tags/intersystems-iris) [#InterSystems IRIS for Health](https://cn.community.intersystems.com/tags/intersystems-iris-health)

 **源 URL:** https://cn.community.intersystems.com/post/%E7%AC%AC%E5%9B%9B%E5%8D%81%E4%B8%89% E7%AB%A0-cach%C3%A9-%E5%8F%98%E9%87%8F%E5%A4%A7%E5%85%A8-ztimezone-%E5%8F%98%E9 %87%8F